## **Printing a completion Certificate in PULSE**

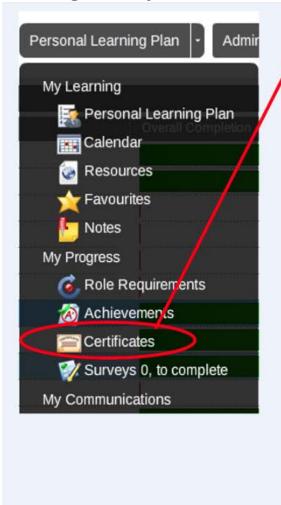

| Title                                       | Completion Date     | Time | Sessi | Mod | Ass | Course Type   |
|---------------------------------------------|---------------------|------|-------|-----|-----|---------------|
| ANU Harassment, Discrimination and Bullying | 10/07/2015 10:41 AM | 36   | 5     | 1   | 0   | Scorm Package |
| ANU Indigenous Cultural Awareness           | 10/07/2015 12:05 PM | 36   | 2     | 1   | 0   | Scorm Package |
| ANU Welcome and Orientation for Staff       | 09/11/2015 2:56 PM  | 96   | 2     | 2   | 0   | Scorm Package |
| Code of Conduct                             | 10/07/2015 11:27 AM | 22   | 1     | 1   | 0   | Scorm Package |
| Comcare Work Health and Safety              | 10/07/2015 12:39 PM | 36   | 4     | 0   | 1   | Scorm Package |
| Contractor (Non-Trade) Induction            | 31/08/2015 2:12 PM  | 76   | 17    | 0   | 1   | Scorm Package |
| OSLO Training                               | 07/01/2016 3:34 PM  | 76   | 4     | 1   | 0   | Scorm Package |
| Privacy                                     | 12/10/2015 5:05 PM  | 21   | 3     | 1   | 0   | Scorm Package |
| Work Health and Safety                      | 28/07/2015 2:16 PM  | 698  | 23    | 7   | 0   | Scorm Package |

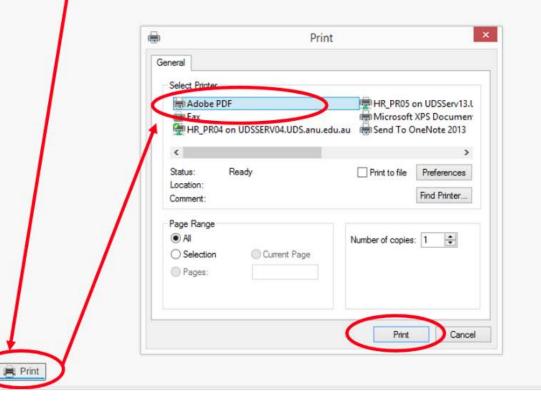